## **Creating a Proposal In Kuali**

- 1. Follow steps above in **Logging in to Kuali Research** to login into your dashboard.
- 2. Navigate to Common Tasks

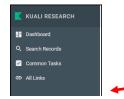

3. Navigate to Proposal Development Card, select Create Proposal

|                   |                                                                                                    | s             | NDBOX ENVIRONMENT |                                |                      |
|-------------------|----------------------------------------------------------------------------------------------------|---------------|-------------------|--------------------------------|----------------------|
| KUALI RESEARCH    | Common Tasks                                                                                                    |               |                   |                                |                      |
| E Dashboard       |                                                                                                    |               |                   |                                |                      |
| Q. Search Records | Quick Links                                                                                                    | Award         | COI               | Institutional Proposal         | Proposal Development |
| Common Tasks      | 4 Action List                                                                                                    | All My Awards | My Disclosures    | Create Institutional Proposal  | All My Proposals     |
| et Al Links       | Doc Search                                                                                                    | Create Award  |                   | Create Proposal Log            | Create Proposal      |
|                   | Ourrent & Pending Support                                                                                                    | Search Awards |                   | Search Institutional Proposals | Search Proposals     |
|                   | A Person Training                                                                                                    |               |                   | Search Proposal Logs           |                      |
|                   | C View S2S Submissions                                                                                                    |               |                   |                                |                      |
|                   | Locks                                                                                                    |               |                   |                                |                      |
|                   | (in the second second sec |               |                   |                                |                      |
|                   | Protocols                                                                                                    |               |                   |                                |                      |
|                   | Manage Protocols                                                                                                    |               |                   |                                |                      |
|                   |                                                                                                    |               |                   |                                |                      |

4. Upon clicking on Create Proposal a new screen will appear prompting the user to answer initial questions related to the proposal.

| K              | Kuali Research                                 |             |    |            |   |
|----------------|------------------------------------------------|-------------|----|------------|---|
| <b>!!</b><br>० | Create Proposal<br>* indicates required fields |             |    |            |   |
|                | Proposal Type: *                               | select      |    |            | ~ |
| Θ              | Lead Unit: *                                   | select      |    |            | · |
|                | Activity Type: *                               | select      |    |            | ~ |
| ٠              | Project Dates: *                               | mm/dd/yyyy  | to | mmidd/yyyy |   |
|                | Project Title: *                               |             |    |            |   |
|                |                                                |             |    |            |   |
|                | Sponsor: *                                     |             |    |            | ۹ |
|                | Sponsor deadline: *                            | mm/dd/yyyyy |    | hh:mm      |   |
|                | Principal Investigator: *                      |             |    |            | ۹ |
|                |                                                |             |    |            |   |

5. Complete Personnel Section

If there will be fellow PIs or Co-PIs, please navigate to the Personnel section and add additional personnel.

| Boss     Construction     Construction     Construct | ✓ Data Validades (M <sup>®</sup> ) ⊕ Print | · Copy III also | sa Ill Herardh | DI Budget Versions |                    |    |
|----------------------------------------------------------------------------------------------------|--------------------------------------------|-----------------|----------------|--------------------|--------------------|----|
| Booser     Constrained     Constrained    |                                            |                 |                |                    |                    |    |
| E the second and the second and |                                            |                 |                |                    |                    | x  |
| Property         Particle and any property           4 Statement         And Property           Contract         Particle and Progenerational Contract Comparison (International Comparison (International Comparison (Internating))))                                                                                                    |                                            |                 |                |                    |                    |    |
| Training     Control     Control     Contro     Contro     Control     Control     Control     Control     Co |                                            |                 |                |                    |                    |    |
| The first Compared                                                                                                    |                                            |                 |                |                    | _                  | _  |
| Nature         * Same Series           Operatives         * Same Series           Operatives         Series                                                                                                    |                                            |                 |                |                    | 14089              | a. |
| Project Status: Disclosure Not Incigence Status: Disclosure Status: Not Net Disclosed Project Disposition: None     Origination are                                                                                                    |                                            |                 |                |                    |                    |    |
| (*) Guestionare                                                                                                    |                                            |                 |                | -                  | e réses (increase) | 8  |
| (E) Burlind                                                                                                    |                                            |                 |                |                    |                    |    |
|                                                                                                    |                                            |                 |                |                    |                    |    |
| Access                                                                                                    |                                            |                 |                |                    |                    |    |
| & Supportenza Information                                                                                                    |                                            |                 |                |                    |                    |    |
| (# Sumar/Sont                                                                                                    |                                            |                 |                |                    |                    |    |
| 🛓 Super User Actions                                                                                                    |                                            |                 |                |                    |                    |    |
| Nutritications History                                                                                                    |                                            |                 |                |                    |                    |    |
|                                                                                                    |                                            |                 |                |                    |                    |    |

- 6. Complete Questionnaire
  - a. Navigate to Questionnaire Section
  - b. Answer all questions, click Save at bottom of screen.

| ٢                          | Questionnaire                                                                                                    |  |
|----------------------------|----------------------------------------------------------------------------------------------------|--|
| 🗎 Basics 🗸 🗸               | Pre-Award Questionnaire V                                                                                                    |  |
| 👤 Key Personnel 🗸 🗸 🗸      |                                                                                                    |  |
| Personnel                  | Pre-Award Questionnaire (Incomplete) Prese time or countraste the Sponsor Guidance (quidelines) or RFP for this proposal. An usloaded goar of the guidance can be included in the "Attachments" (ab. If there is no guidance for this proposal, please enter "NM", Q                                                                                                    |  |
| F&A Split                  | record gate in conjugation of a contract of gate state products of the contract of gate state products of the contract of the product product and the contract of the gate state of the gate state of the gate sta |  |
| Compliance Attachments     | Understand that per UPPS 02.02.01, a completed proposal is due to the Office of Sponsored Programs by 9 am, 3 working days prior to the sponsor deadline.                                                                                                    |  |
| (2) Questionnaire          | O No                                                                                                    |  |
| Budget                     | Have you informed your chair, dean, and/or director of this proposal? $_{0}$ $_{0}$ $_{0}$ Yee                                                                                                    |  |
| Access                     | Olio                                                                                                    |  |
| & Supplemental Information | is additional laboratory space, office space, or renovation of existing space required? (i)                                                                                                    |  |
| ( Summary/Submit           |                                                                                                    |  |
| 🍰 Super User Actions       | O No                                                                                                    |  |
| Notifications History      | Will explanment requiring a University match be requested?  O Thes O Thes O The                                                                                                    |  |
|                            | VIII a new academic program or distance education program be established, or will curriculum changes be required?<br>O Yes<br>O No                                                                                                    |  |
|                            | Will University domntory space be required for this program?<br>O thes                                                                                                    |  |

## Save and Close

7. A PreAward Coordinator will be in contact soon to complete proposal submission process.